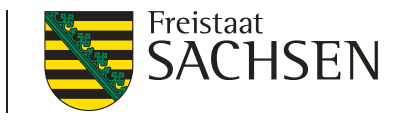

#### Modellierung der Luftqualität in Ballungsräumen

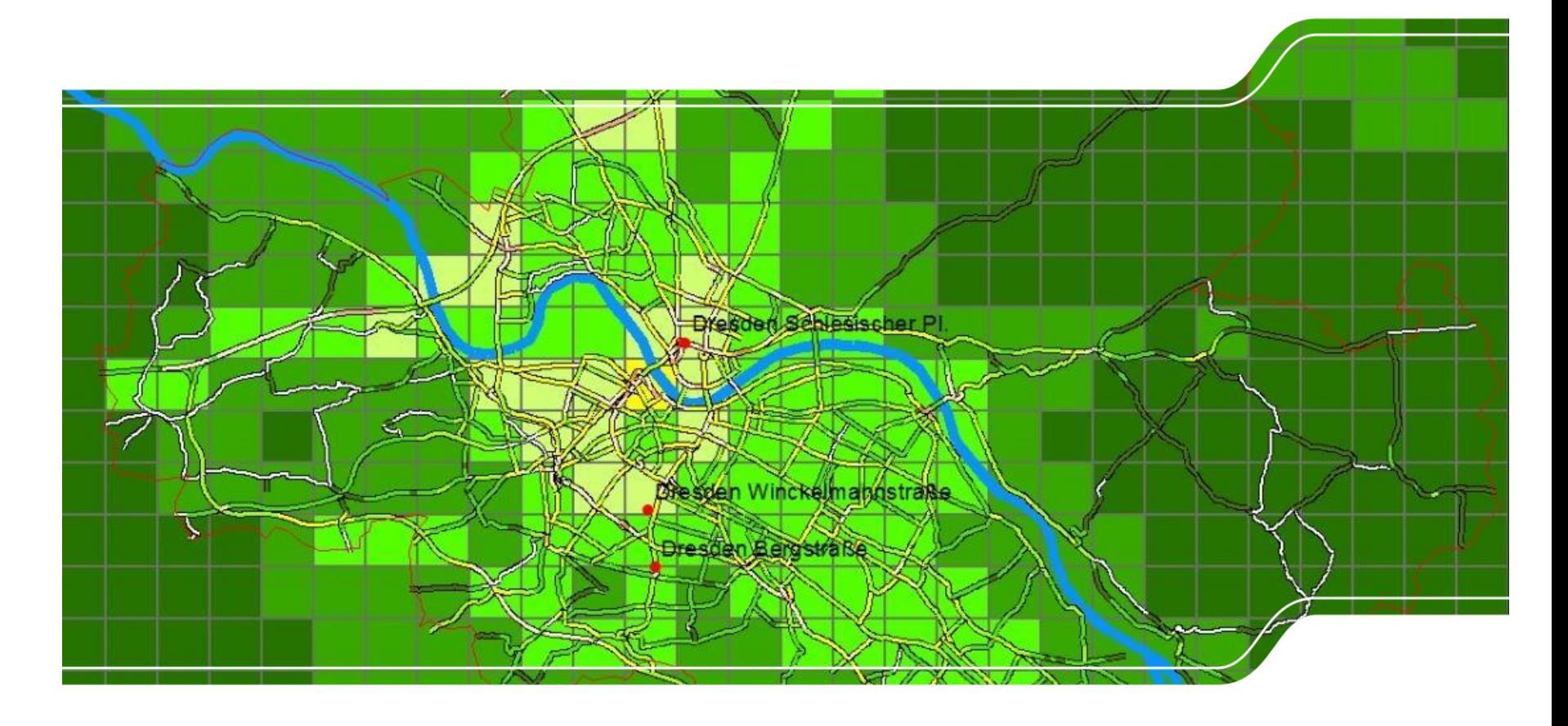

## Aufgabe des LfULG

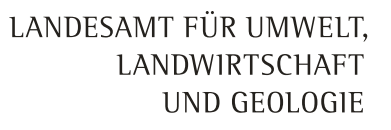

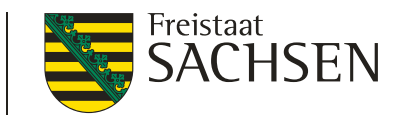

§ 10 Abs 2 SächslmSchZuVO: "Die Landkreise und Kreisfreien Städte sind verpflichtet, bei der Aufstellung und Änderung von Plänen nach § 47 Absatz 1 bis 4 BImSchG und §§ 27 bis 29 Absatz 2 Satz 1 39. BImSchV das Einvernehmen mit dem Landesamt für Umwelt, Landwirtschaft und Geologie herzustellen."

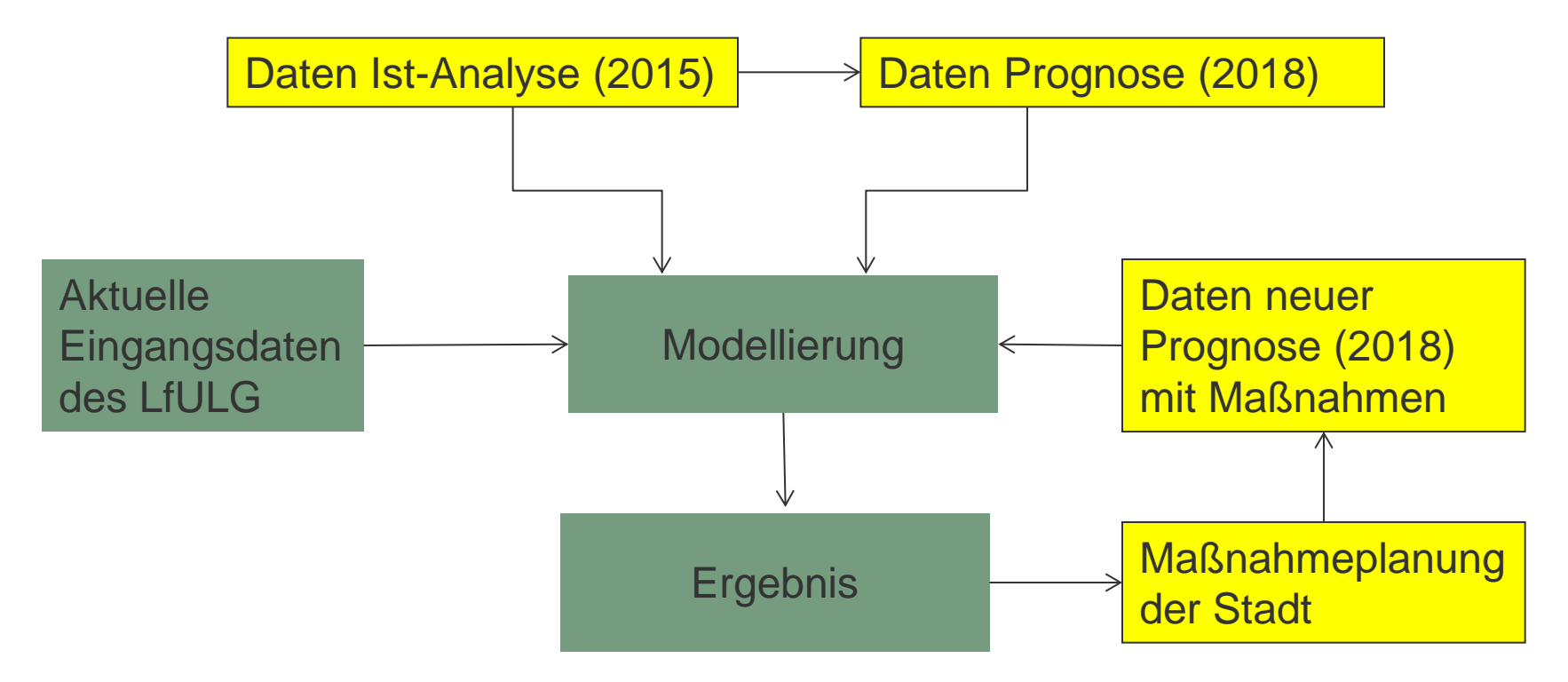

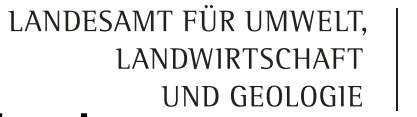

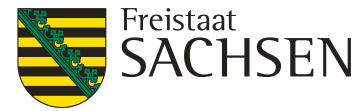

#### Modulare Berechnung der Immissionen mit dem Programmsystem IMMIKART Ablauf

IMMIKART ist gegliedert in 4 Module, die entsprechend der verwendeten Eingangsdaten die folgenden Immissionen für  $PM_{10}$  und  $NO<sub>2</sub>$  berechnen:

- Hintergrundbelastung im 1 km x 1 km Raster
- Zusatz- und Gesamtbelastung im 1 km x 1 km Raster für ganz Sachsen

Für relevante Städte zusätzlich:

- Zusatzbelastung durch den Straßenverkehr als Linienquelle
- ❙ Gesamtbelastung als Flächen- und Straßenimmission

LANDESAMT FÜR UMWELT, LANDWIRTSCHAFT

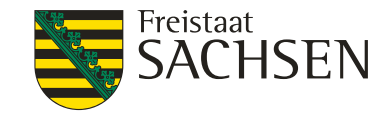

## **Modulare Berechnung der Immissionen** mit dem Programmsystem IMMIKART Hintergrundbelastung

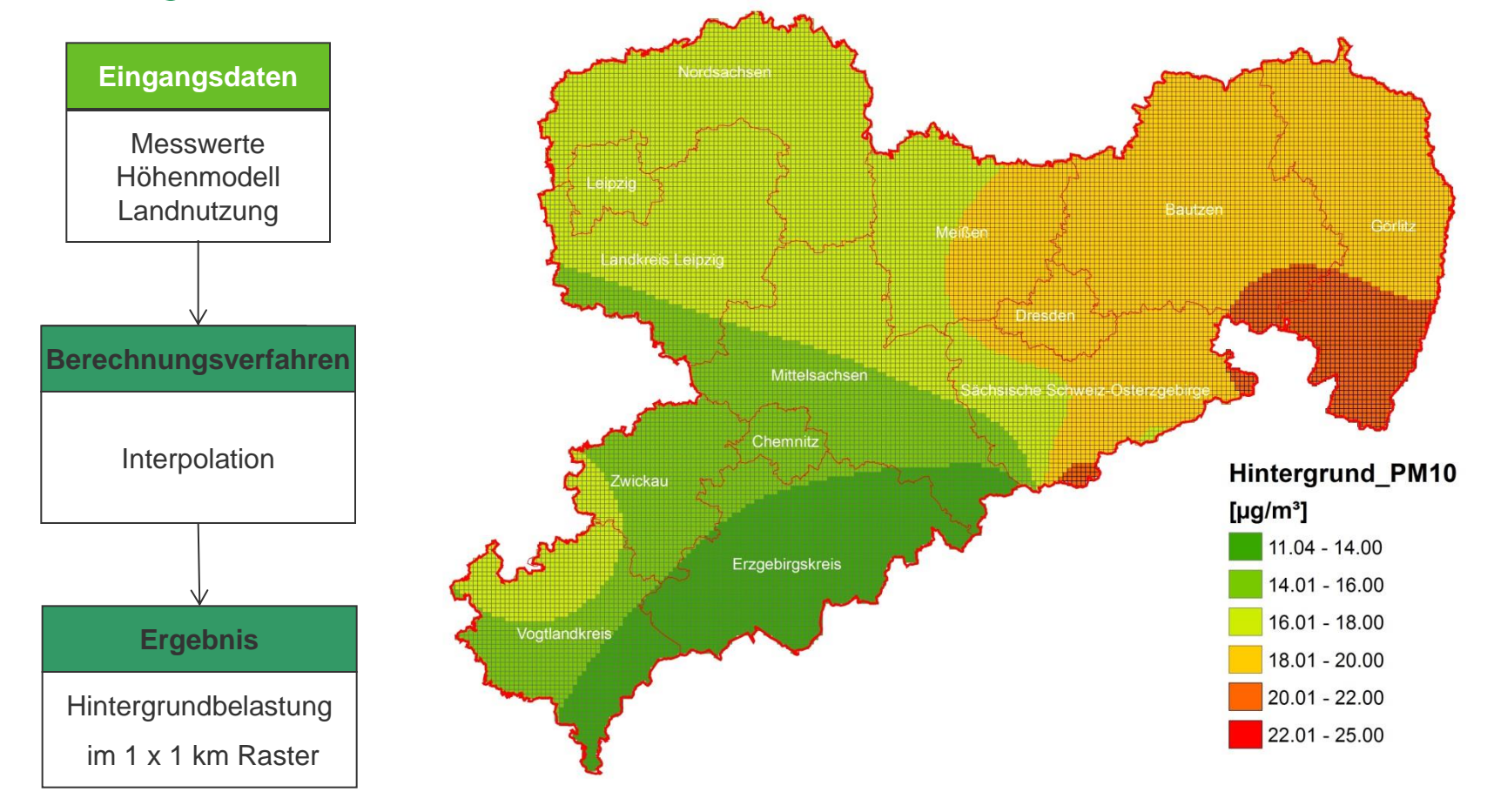

LANDESAMT FÜR UMWELT, LANDWIRTSCHAFT

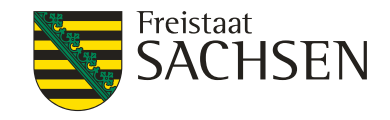

# **Modulare Berechnung der Immissionen** mit dem Programmsystem IMMIKART Zusatzbelastung

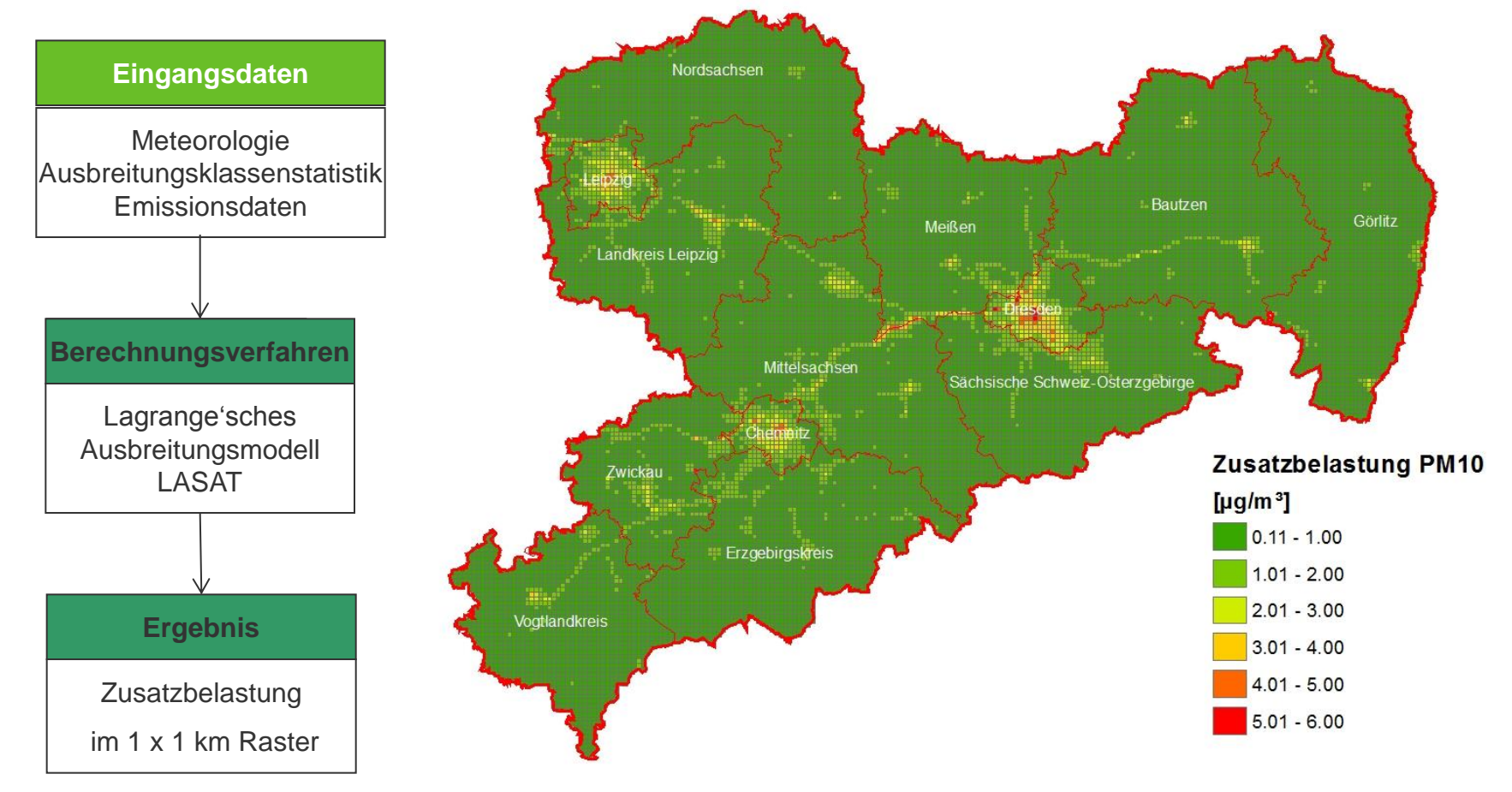

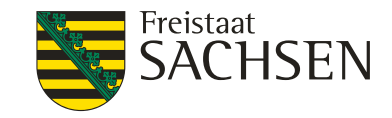

### Modulare Berechnung der Immissionen mit dem Programmsystem IMMIKART Gesamtbelastung in Sachsen

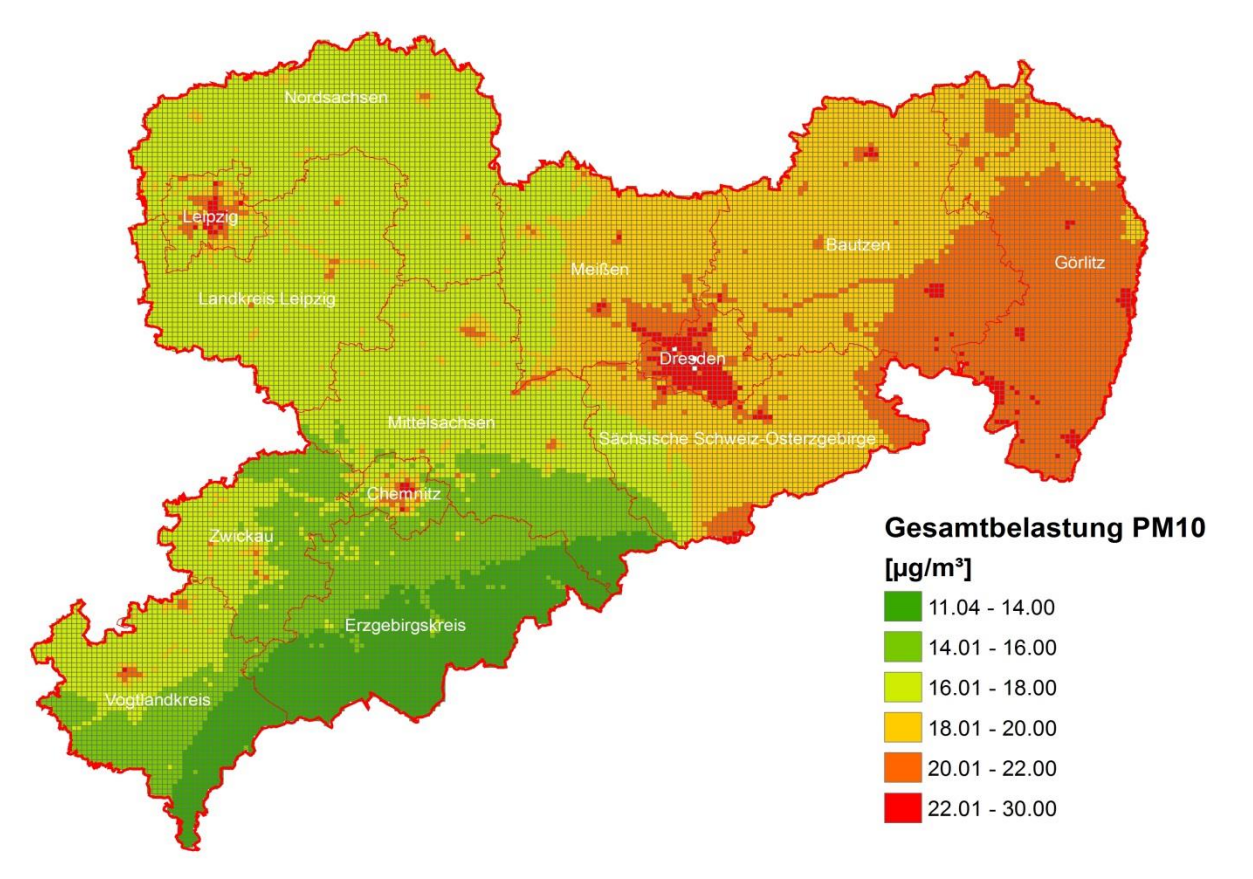

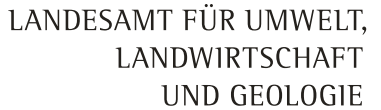

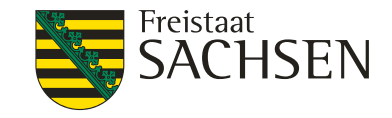

# **Modulare Berechnung der Immissionen** mit dem Programmsystem IMMIKART Zusatzbelastung durch den Straßenverkehr (1)

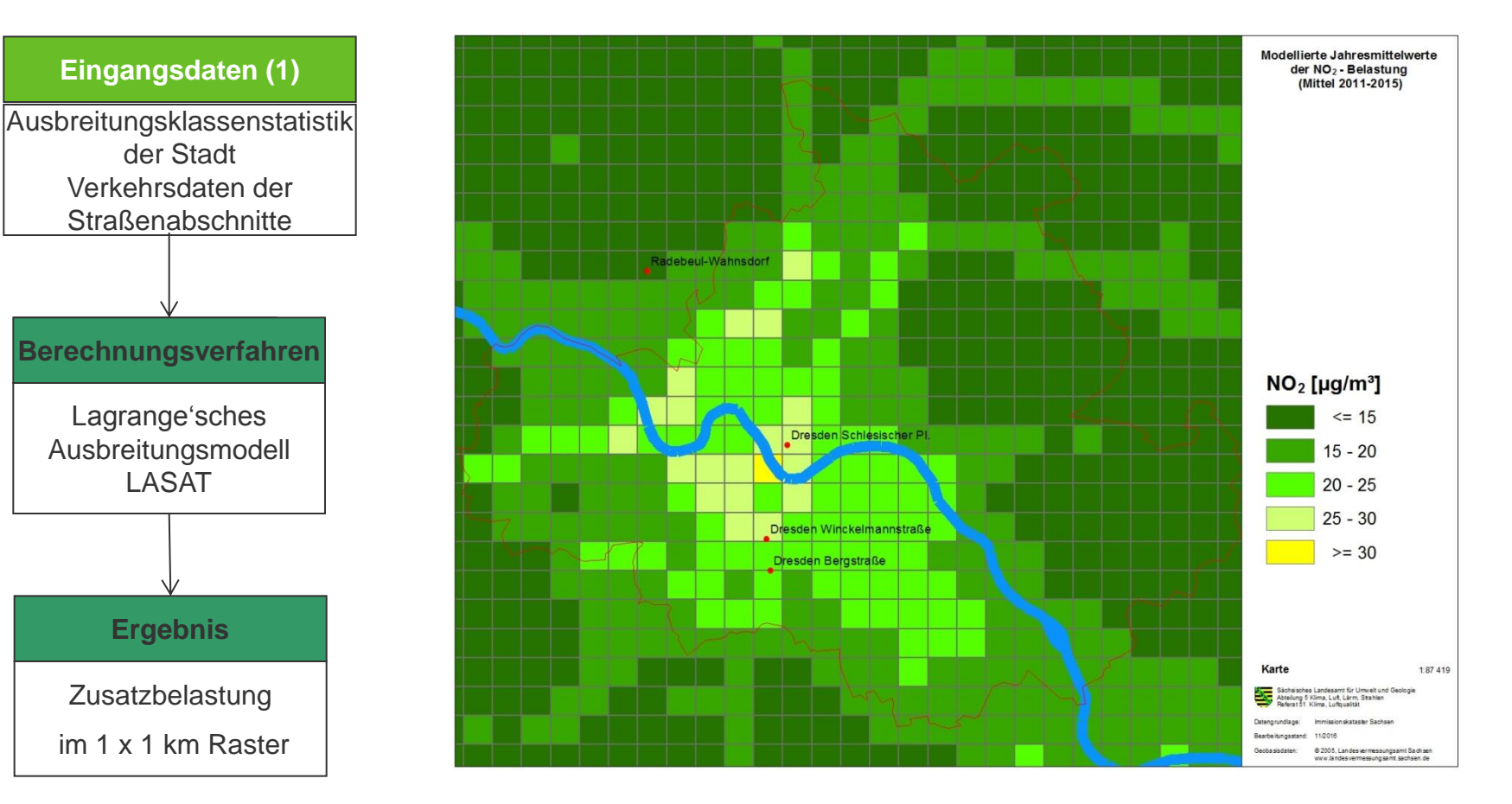

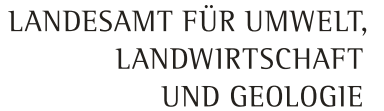

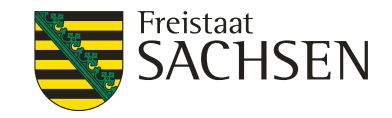

# **Modulare Berechnung der Immissionen** mit dem Programmsystem IMMIKART Zusatzbelastung durch den Straßenverkehr (2)

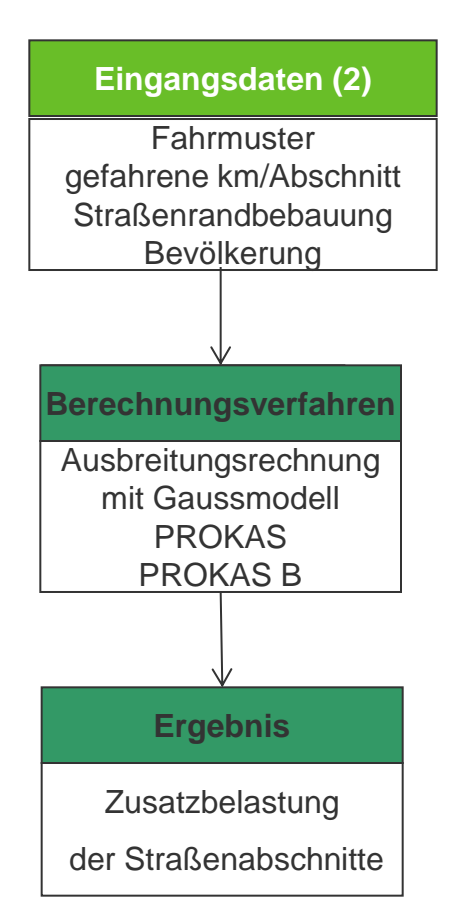

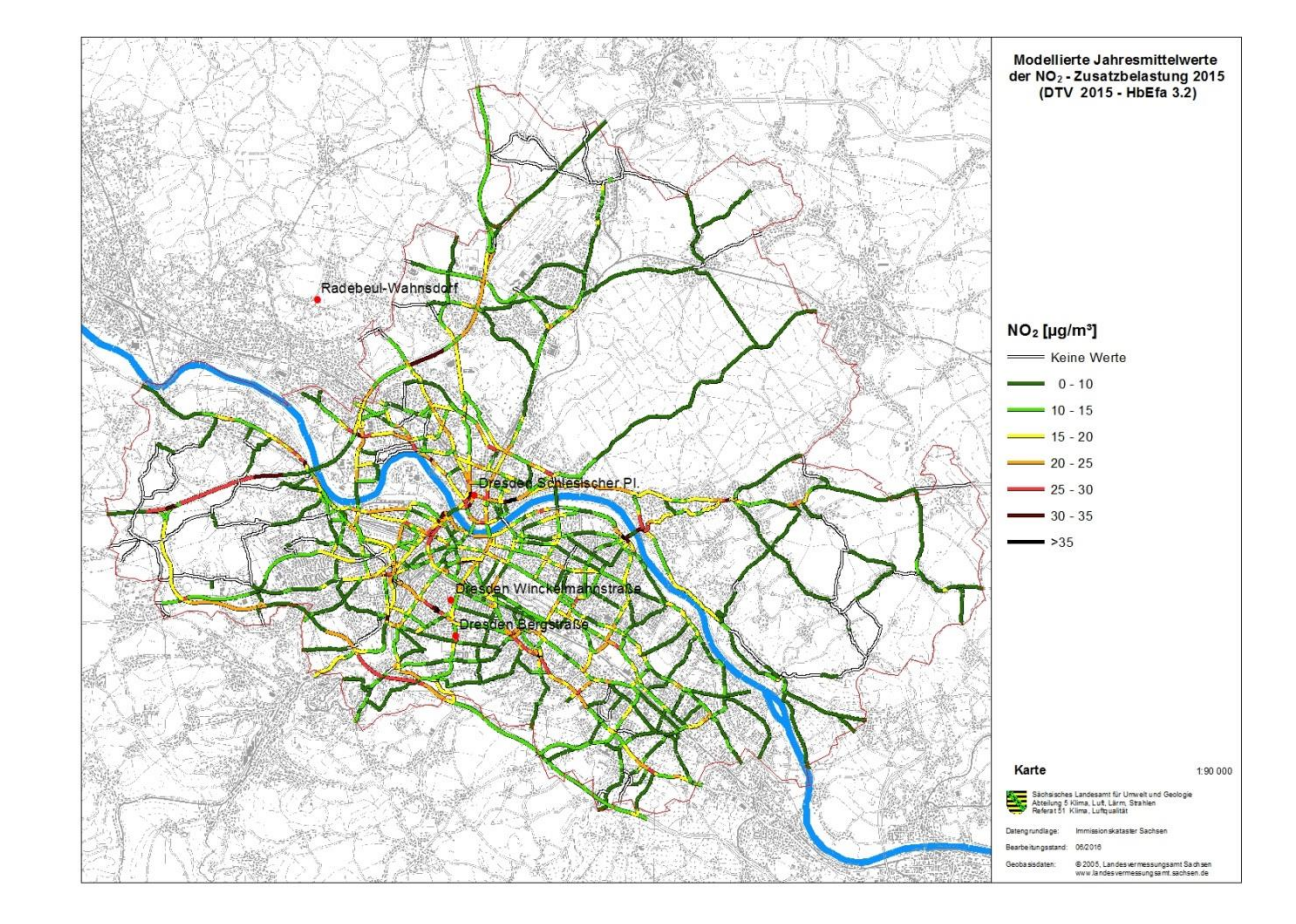

LANDESAMT FÜR UMWELT. LANDWIRTSCHAFT UND GEOLOGIE

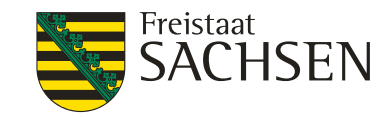

## Modulare Berechnung der Immissionen mit dem Programmsystem IMMIKART Exkurs: Umgang mit den Dieselemissionen (1)

- ❙ aus der Presse bekannt, dass viele Diesel-PKW die Abgasnormen nicht einhalten
- ❙ damit ist das HBEFa 3.2 für Prognoserechnung nicht mehr geeignet.
- ❙ LfULG setzt deshalb für Prognoserechnungen den sächsischen Trend der letzten Jahre von -2%/Jahr an

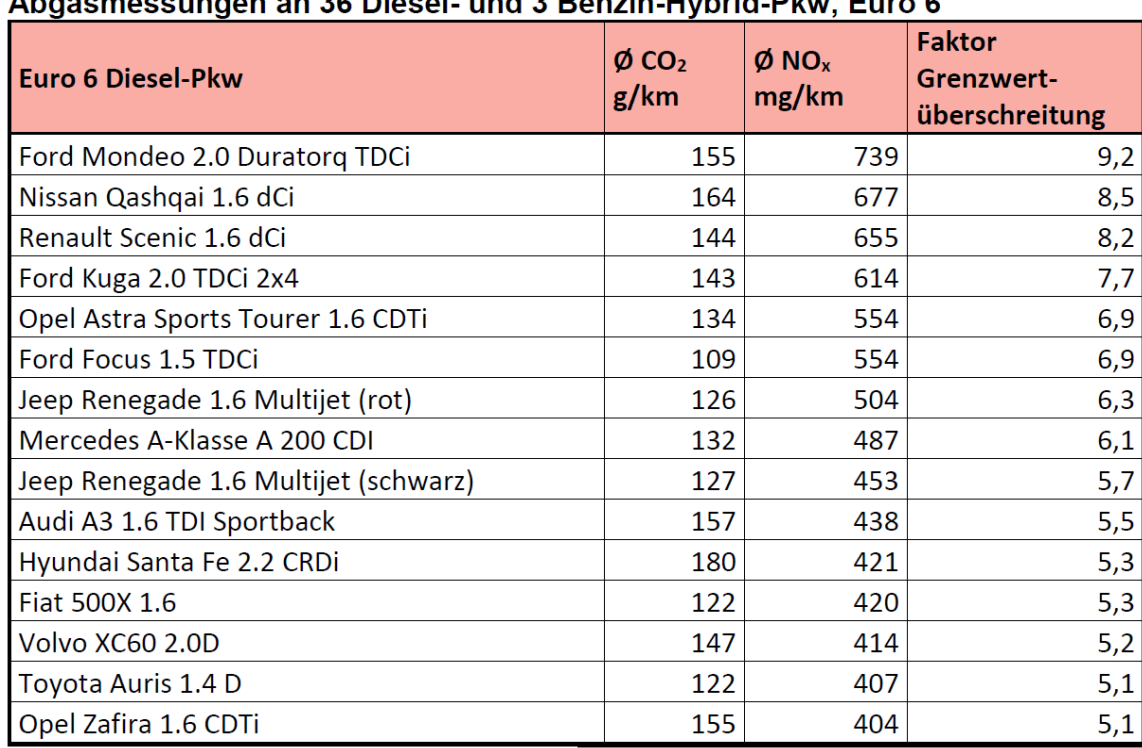

[Quelle: http://www.duh.de/uploads/media/EKI-Bericht\_NOx\_und\_CO2-PEMS-Messungen\_20160913.pdf]

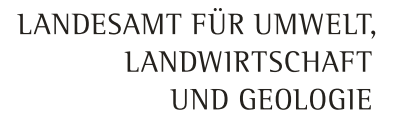

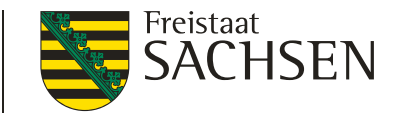

# Modulare Berechnung der Immissionen mit dem Programmsystem IMMIKART Exkurs: Umgang mit den Dieselemissionen (2)

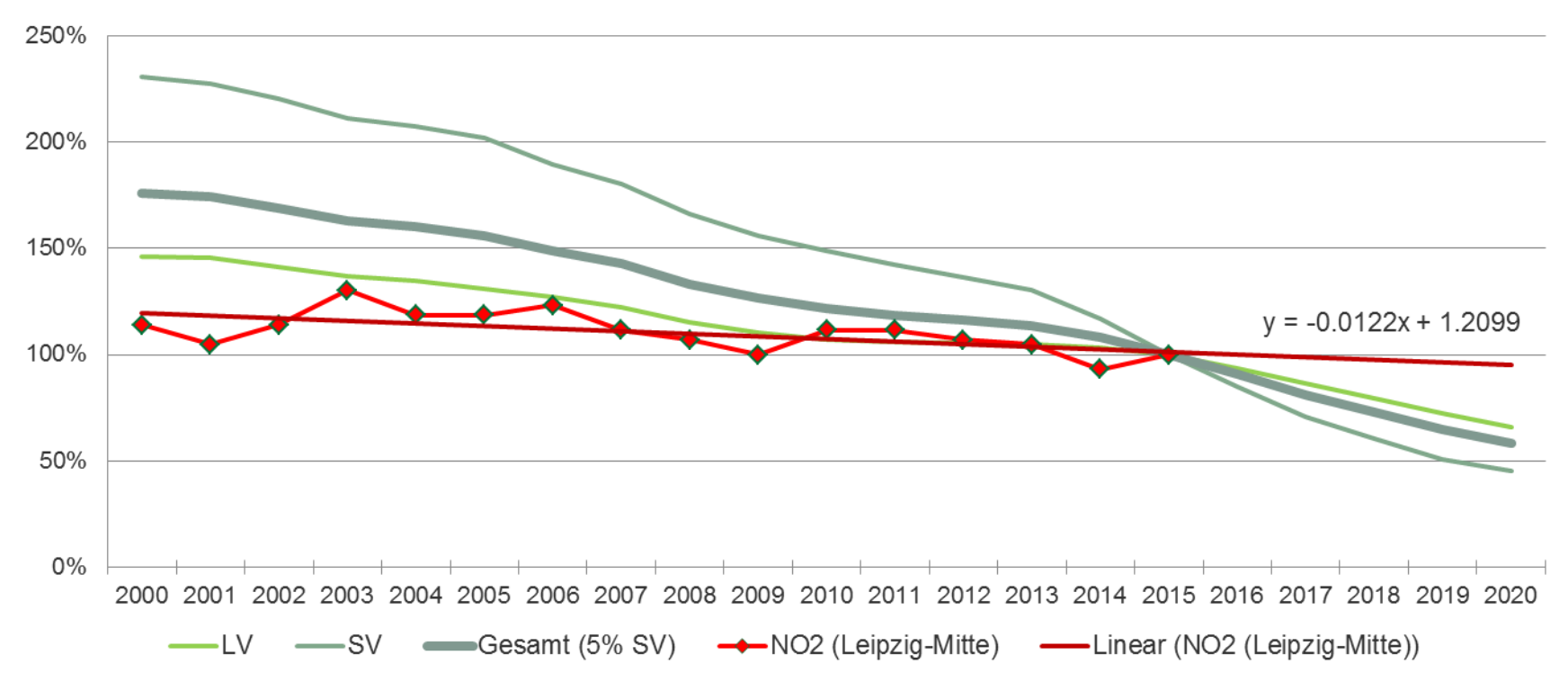

Entwicklung der NO<sub>2</sub>-Emissionsfaktoren über alle Innerorts-Fahrmuster

10 | 11. Januar 2017 | Uwe Wolf

LANDESAMT FÜR UMWELT, LANDWIRTSCHAFT UND GEOLOGIE

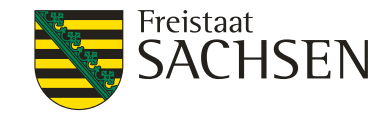

### Modulare Berechnung der Immissionen mit dem Programmsystem IMMIKART Gesamtbelastung im Ballungsraum

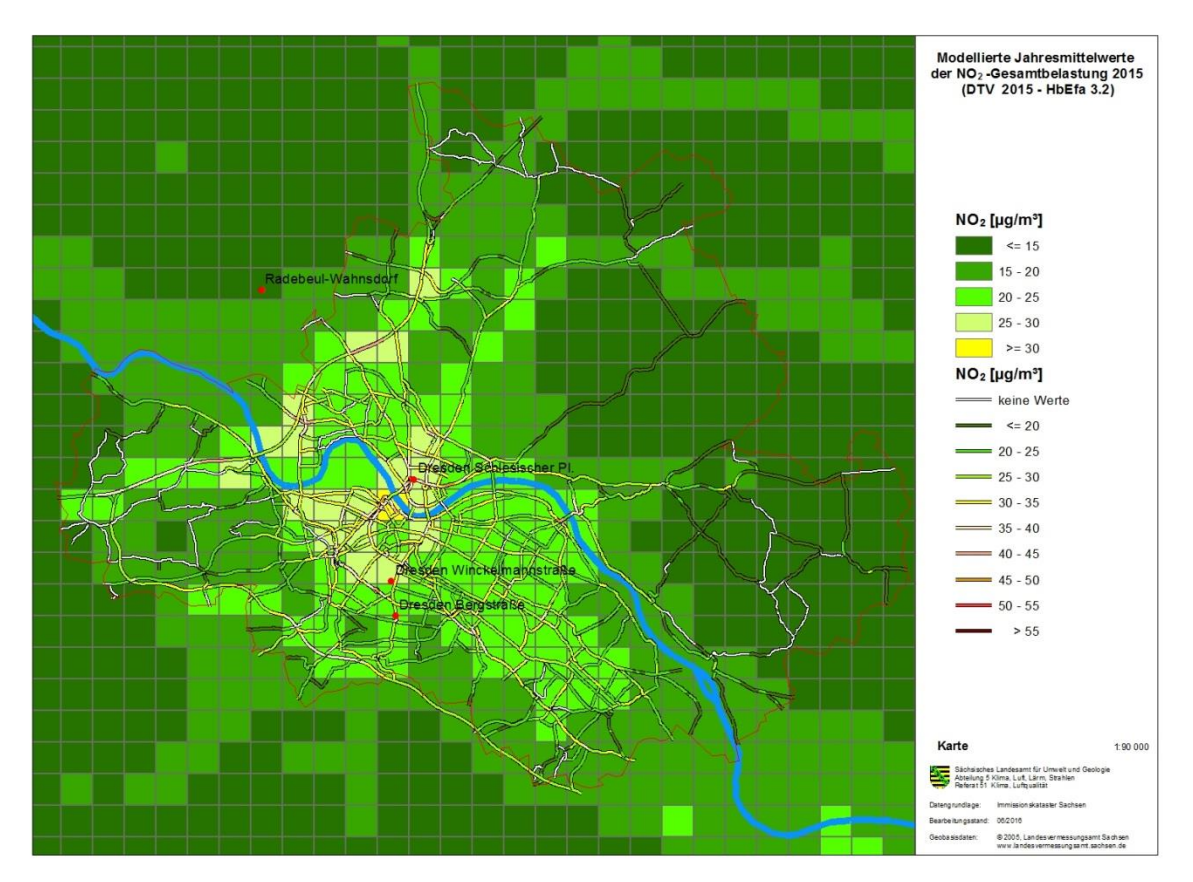

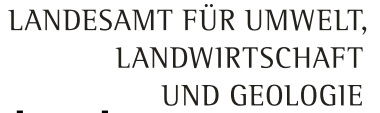

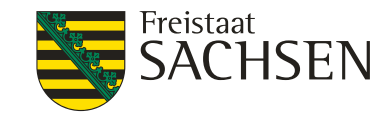

### **Modulare Berechnung der Immissionen** mit dem Programmsystem IMMIKART Quellenanteile des berechneten Immissionswertes

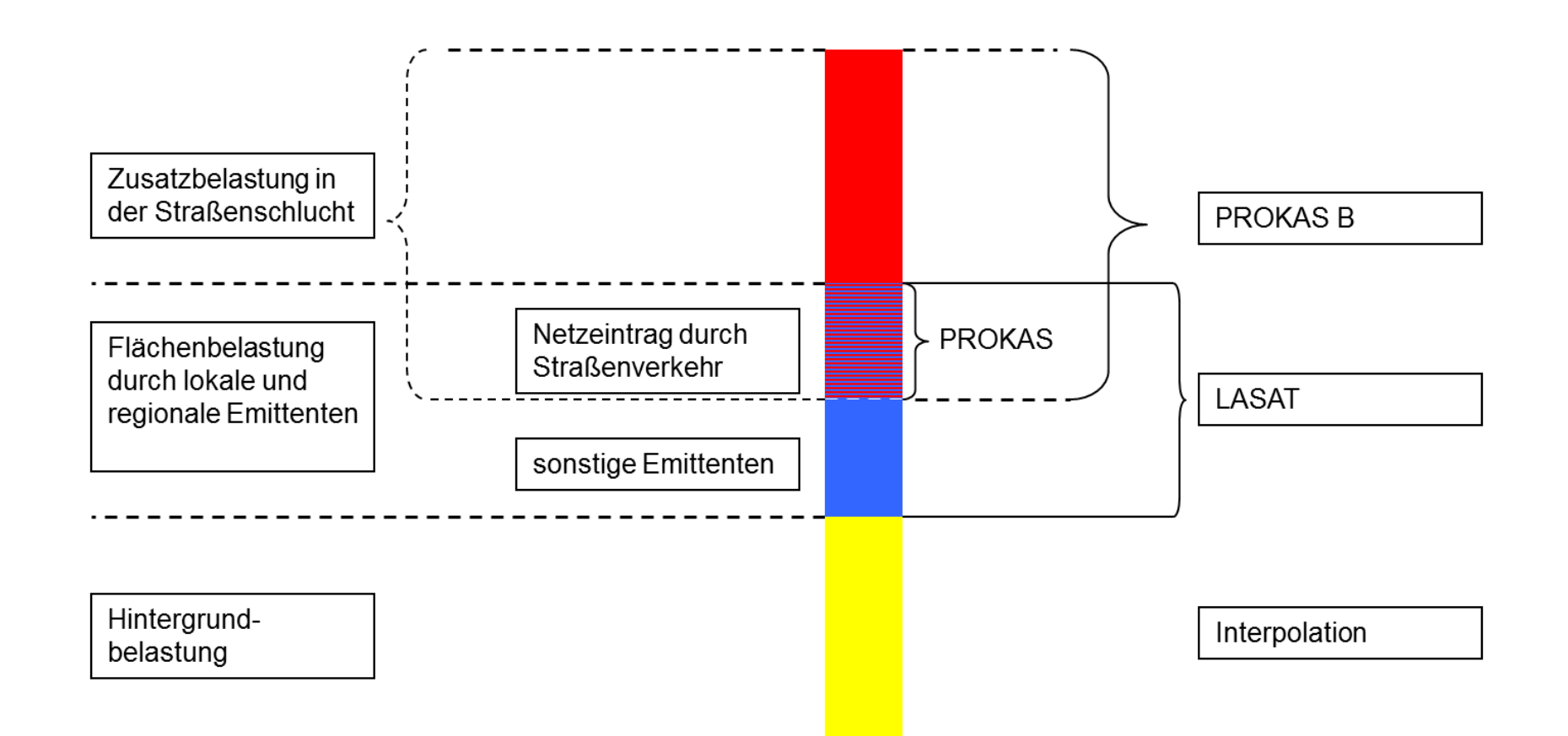

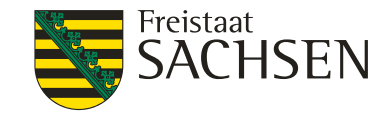

### Weitere Informationen

- Jahresberichte zur Luftqualität: <https://www.umwelt.sachsen.de/umwelt/luft/5693.htm>
- **Ⅰ** Sächsische Luftreinhaltepläne, Berichte zur Wirksamkeit der Umweltzone: <https://www.umwelt.sachsen.de/umwelt/luft/3610.htm>